**PdfTrick Crack Download [Mac/Win]**

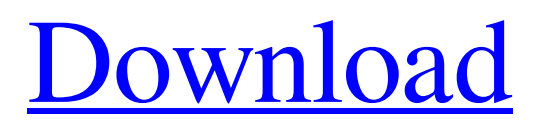

## **PdfTrick Crack +**

Grab images out of PDFs. PdfTrick is a free tool that lets you add and save multiple images from a PDF document. PdfTrick can help you to get all the images from a PDF document into one folder. Features: 1. Resizable and Multimon Window 2. Ability to choose any or all of the PdfFileNames 3. Ability to save images and text into multi-format (e.g. JPG, Png, TIFF, JPG2000). Main features: 1. Drag & Drop PDF Files to PdfTrick 2. Add any or all of the PdfFileNames 3. Extracts images from the document using a multi-page list. 4. Ability to choose a separator for multiple PDF Files. 5. Save the extracted images into a folder. 6. Automatically save the extracted images to a folder. 7. Supports for Windows Vista, Windows 7, Windows 8, Windows 10, and Windows XP. The administration program of the electronic health care information is an increasingly important issue. The importance of EHRs is well understood by health care providers, purchasers of health care, and vendors of health care information, whereas in the United States, the EHR system is one of the important initiatives. The EHR implementation often occurs as a top-down approach, in which clinicians use the technical interfaces provided by hospitals and health care organizations to carry out a range of EHR-related functions. However, it is commonly observed that most health care professionals treat EHR systems as information silos, and do not see the patients as a unified body that can yield better health care and patient outcomes. As a result, it is often said that the EHR system results in poor performance. From the beginning of the EHR system, it has been assumed that the EHR system is complicated. Although the EHR system includes a wide range of components, clinicians mainly uses clinical information that is inserted into the EHR system during clinical observations, monitoring and learning. However, along with the appearance of the EHR system, it has been observed that the structure and content of the EHR system are poorly understood by most clinicians. For instance, it is often found that the EHR system is a document that is difficult to understand, and that contains a large number of information that can be difficult to navigate. There is an increasing need to automatically extract information from clinical documents that clinicians use. This is

### **PdfTrick Crack+**

Read and extract images from PDF documents Grab images out of PDFs Scan PDFs and find all the images Drag and drop files Choose which images to extract Optimize and change their format Quickstart Open the application and check the license agreement. Select the files you want to process. If you want to process multiple documents at once, simply drag and drop them onto the interface. Select the settings you want to use and click the Extract button. Have fun! What's New in This Release: \* Following the feedback we received, we decided to improve the scanning behavior of PdfTrick. If there is no option to ignore white space, we will use the first page to extract the content. \* We have removed the "Convert PDF to Word" option. To export text into a Word file, you may use the standard Save As option. \* The interface was improved and simplified. We have added the possibility to change settings directly from the interface. The mid-range graphics card market has witnessed some significant changes over the past few years. Over that period, a few manufacturers have gradually disappeared, mostly because they lacked the manufacturing capability to push current graphics standards like DirectX 11 and AMD's "Vega" cards into the mainstream.But this only means that a few new high-end models have come out, while the number of mid-range cards has grown by an order of magnitude. As part of NVIDIA's GeForce GTX 1080 and GTX 1070 response to AMD, Nvidia introduced the GTX 970, a card priced in the \$290 to \$350 range.But NVIDIA's is not just another GTX 970 - it has an awesome 12GB of VRAM and a new feature called "Deep Learning Super-Sampling" (DLSS). So we decided to take a closer look and spend some real-world time with the GTX 970 to see if it could really scale down to the mid-range segment. GPU Caps MSI Z97 Gaming M7 Source: OS: Windows 7 x64 CPU: Intel Core i7 5960X 2.9GHz (4 core) System: ASUS Z97 Gaming M7 Memory: 2 x 8GB G.Skill DDR4-2400 CL16 (1.40V) VGA: GeForce GTX 970 (12Gbps) With NVIDIA's latest graphics cards and the emergence of AMD's "Vega" graphics architecture, we have got the first glimpse of what may be the future of 6a5afdab4c

#### **PdfTrick Torrent**

PdfTrick is a simple utility that comes in handy in situations when you need to grab images inside PDF documents and save them to your computer. Furthermore, it features selective extraction, which means you get to choose which pictures to save and which to skip. The application is capable of scanning a PDF document and finding all the containing graphics, displaying thumbs for each, so that you can identify the images you want much easier. Simple usage and high processing speed It can handle multiple PDF files at once, showing a small preview of each in the left pane of its main window. Adding new documents to the list is done either using the dedicated option in the 'File' menu or by simply dragging and dropping files within PdfTrick's interface. Once the desired PDF file is loaded, you must select the pictures you want PdfTrick to extract by clicking on the corresponding thumbnail. A second click unselects an image, but you can also clear the selection and start over. Pictures are saved to a user-defined location in the original format, which can be JPG, PNG, TIFF, GIF, JPG2000 and so on. Unfortunately, there is no option to let you choose the image format you want. Read more here: Good working PDF reader is a lightweight application that comes in handy in situations where you want to view and extract content from PDF files. If you are missing a PDF reader for Android devices, but you still need to view, check out PDF Hunter 2. It is the best option for everyone interested in viewing PDF files on Android devices. This application is able to open, extract content and even edit documents right on the go. You can access thousands of e-books that can be downloaded from Google Play. PDF Hunter comes with a vast number of options and customization settings, allowing the user to find a location to save documents right after downloading them from the Internet. PDF Hunter 2: Features • Extract images from the documents • Extract hyperlinks from the documents • View and read the PDF files content • View full contents of the documents (image, text, tables, links and other files) • Export PDF files to the SD card • Allow you to convert files to different types of formats • Record your voice while reading a document • Annotation capabilities • View an unlimited number of pages within PDF documents • Use a zoom feature •

#### **What's New In PdfTrick?**

PdfTrick - an easy-to-use tool that allows you to grab images from PDF documents. Lets you control the image extraction process and get the perfect result. Features: \* Scans multiple PDF documents at once, both inside the Program and through dragand-drop. \* Selects only specific parts of the document you want to extract. \* Automatically crops the images. \* Extracts all images from a PDF document. \* Saves the images to the user-defined location and in the desired format. \* Full version is available for Windows only. LiftPortable documents are still the number one file format among users. But if you need to move them to other computers, you'll have to do the transfer manually by dragging and dropping files. That's when this utilities comes into play, allowing you to move a document to another computer instantly. LiftPortable documents are still the number one file format among users. But if you need to move them to other computers, you'll have to do the transfer manually by dragging and dropping files. That's when this utilities comes into play, allowing you to move a document to another computer instantly. PDF documents have become the standard file format for printing and distributing information in the modern age. They are relatively safe and offer high fidelity printing, allowing any mistakes to be easily corrected. But because they are easy to create, people also print out all sorts of content, from customer memos to brainstorming documents to legal contracts. In any case, these files are often corrupted or damaged when they are printed out. This is when you need to recover from your documents. This software will recover any damaged PDF and embed them into a clean document. From the moment you install this freeware, you can begin recovering any damaged documents. Buttons are located throughout the application to move between the different pages. To test your PDF document, you can click on the button and this will scan the page. If it detects a problem, it will attempt to fix the issue by attempting to locate similar pieces of text. PDF cleanup is an optional add-on that allows you to remove any digital signatures in your documents, as well as remove duplicate pages. In some cases, a PDF may also get corrupted due to a software problem, and this will repair it. Everyone can benefit from using a PDF reader to view a PDF document. But there are some special situations when you want to personalize it a bit.

# **System Requirements For PdfTrick:**

Windows 7, 8, 8.1, 10 (64-bit compatible), Mac OS X v10.9.5, Linux v4.1.7 or higher SteamOS 1066 resolution AMD/NVIDIA GPU: AMD R9 270 or higher NVIDIA GTX 760 or higher Intel/AMD CPU: i5 3570 or higher 3GB RAM 80GB HDD DirectX: 11 STEAM: 12.11 How to install

<https://www.danke-eltern.de/wp-content/uploads/2022/06/ExpertGPS.pdf> [http://wilmingtonbaptistchurch.com/wp-content/uploads/2022/06/MySQL\\_Service\\_Center\\_Crack\\_Product\\_Key\\_3264bit.pdf](http://wilmingtonbaptistchurch.com/wp-content/uploads/2022/06/MySQL_Service_Center_Crack_Product_Key_3264bit.pdf) [https://blogup.in/upload/files/2022/06/4TDtRoip29XdJkm1KbTR\\_08\\_815a92dfdccd5dd64e505a02f1996286\\_file.pdf](https://blogup.in/upload/files/2022/06/4TDtRoip29XdJkm1KbTR_08_815a92dfdccd5dd64e505a02f1996286_file.pdf) <http://jonotartvnews.com/?p=25706> <https://ecafy.com/urlprotocolview-3-28-crack/> <https://serv.biokic.asu.edu/pacific/portal/checklists/checklist.php?clid=6908>

<https://macroalgae.org/portal/checklists/checklist.php?clid=10218> [http://www.ventadecoches.com/wp](http://www.ventadecoches.com/wp-content/uploads/2022/06/PDF_Password_Removal_Software__Crack__License_Code__Keygen_3264bit.pdf)[content/uploads/2022/06/PDF\\_Password\\_Removal\\_Software\\_\\_Crack\\_\\_License\\_Code\\_\\_Keygen\\_3264bit.pdf](http://www.ventadecoches.com/wp-content/uploads/2022/06/PDF_Password_Removal_Software__Crack__License_Code__Keygen_3264bit.pdf) <http://ubipharma.pt/?p=7911>